YouCast Crack [Updated] 2022

<span id="page-0-0"></span>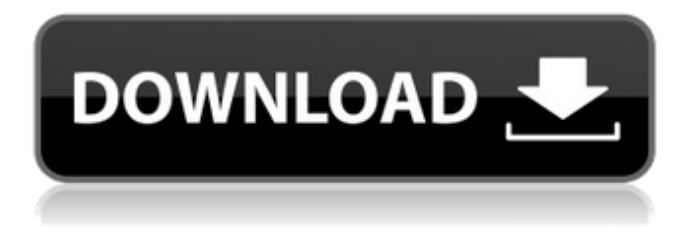

#### **YouCast Crack+**

➤ Could you generate a URL to the YouTube podcast right away. ➤ It will only work for links to YouTube videos. ➤ Write the username and the video's quality. ➤ You can copy the link in the designated field.  $\triangleright$  The next time you will access the URL, the podcast will start automatically.  $\triangleright$  By default, it will start minimized. ➤ You can hide it again by clicking the button. ➤ In order to change the settings, click on the button. ➤ Alternatively, you can specify the server details. ➤ If you want to create the podcasts manually, you can do so by using an empty textbox. ➤ Upload to a folder or the file system. ➤ You can type the title and the author of the podcast. ➤ You can add category and a short description. ► The link is saved in the file system. ► An overview of the accessed podcasts. ► For a longer interval the file system's overview. ► For even longer intervals the simple list. ► Download the podcasts. ► You can download multiple files at once. ► A log with the listed files. ► View the downloadable files. ➤ Publish the links with a dedicated RSS feed generator. ➤ You can include additional details in the RSS feed. ➤ Add notes. ➤ Convert the URLs into different file formats. ➤ For example, convert MP3. ➤ Convert to a M4A file. ➤ Compress the file. ➤ Compress the file. ➤ Create a ZIP archive. ➤ Convert a video URL to an MP4 video. ➤ Prefer to access YouTube videos in HD.  $\triangleright$  Select the video quality.  $\triangleright$  Link to a URL on the web server.  $\triangleright$  On the web server you can specify the video URL. ➤ You can preview the video. ➤ you can access the last video search of YouTube videos. ► Choose either to play or to download the video. ► You can set the video size. ► You can create playlists. ➤

#### **YouCast Crack+**

YouCast Activation Code is a small application that enables you to subscribe to a plethora of channels and playlists on YouTube featuring podcasts from any device in the network. You can copy the URL in your favorite podcatcher and start listening to the YouTube podcast right away. Therefore, you do not have to wait to download to be over before you can start listening to it. The interface is rather minimalistic and consists of a small window that allows you to type your username, select the preferred quality of the video, quantity and you can generate and copy the URL. The link to your podcast is going to be available in a matter of seconds in the designated field. To be honest, YouCast should be compared to other apps that have more features than just this one. In August 2015, the biggest names in gaming were hit with a big surprise. Electronic Arts Inc. announced EA Access, a subscription-based gaming service that gives subscribers exclusive access to EA's suite of multiplatform games, including FIFA 16, Need for Speed, and Madden NFL. In return, subscribers would be

able to play games on PC, Mac, Xbox One, and PS4 for no extra cost. EA Access is basically the same as Sony's PlayStation Plus, Microsoft's Xbox Live Gold, and many other services. But EA Access is different in that it is only available to Xbox Live Gold members. It costs \$4.99 per month, with \$25 yearly subscriptions as well. There's no mention of a PC version at this time. At launch, EA Access allows people to play EA games such as Titanfall, FIFA 16, Need for Speed, Battlefield 4, Plants vs. Zombies, The Sims 4, and more. There are daily bonuses throughout the month, with players receiving one free game to add to their library. Ease of access I tested EA Access for myself and I found the ease of access to be great. The first thing I did when I got the notification email to set up my account was to hit install on the app. The auto-update function on the Xbox One dashboard updates the app automatically, but a download link is provided in case I lost the email. I then went to the EA Access tab in the dashboard and clicked the login button. I created a new account and waited for the email confirmation of my account. I then started the process of adding my payment information and the games I want to use. It aa67ecbc25

# **YouCast Crack**

YouCast is a small application that enables you to listen to your favorite YouTube podcast from anywhere in the world. You can pick a YouTube playlist, channel, or a podcast from your friends by letting YouCast know who is podcasting and then search for it in a matter of seconds. YouCast is looking forward to assist you in the mobile search on the YouTube website. Features: • Create a profile and record a video announcement • Listen to your favorite YouTube playlist • Create a personalized YouTube playlist, YouTube channel, or a single podcast • Listen to your favorites without any hassle in a matter of seconds • Tap on the screen to skip through the podcasts • Discover the best recommendations through your profile • Connect with different social networks • Type your address and you can access any location • Synchronize your contacts, playlists, and subscriptions • Use up to 5 nicknames • Copy the URL to your podcatcher or favorite app • Add a notification to your mobile for any updates • Create a new playlist for your YouTube channel or share your favorite channel • Select your video quality or no quality • Add and edit a podcast • Only available for Android Use it to listen to any Podcasts from your mobile browser, Android mobile or tablet, Windows phone, or any Windows device. This app is totally free to download and use, but we do collect data about your behavior and preferences which helps us to make a more useful product in the future. You have the option to disable this feature in the settings page of the app. Use it to listen to any Podcasts from your mobile browser, Android mobile or tablet, Windows phone, or any Windows device. This app is totally free to download and use, but we do collect data about your behavior and preferences which helps us to make a more useful product in the future. You have the option to disable this feature in the settings page of the app. If you regularly listen to podcasts while jogging, having breakfast or driving to work, but want to do so from your mobile device, then YouCast is a utility to try out. Download YouCast Description: YouCast is a small application that enables you to listen to your favorite YouTube podcast from anywhere in the world. You can pick a YouTube playlist, channel, or a podcast from your friends by letting YouCast know who is podcasting and then search for it in a matter of seconds.

### **What's New in the YouCast?**

Want to listen to your favorite YouTube podcast on mobile device? Create and access to your favorite podcasts on your phone Support many podcast systems Simple user interface, supports both iOS and Android devices YouCast Review: YouCast is a small application that enables you to subscribe to a plethora of channels and playlists on YouTube featuring podcasts from any device in the network. According to Reviewed.com, "If you love to listen to YouTube videos, you probably know the frustration of dealing with the platform. You could either watch the video on the phone or computer, or you could create a short URL for future use. The former way often seems slower and the latter creates an unnecessary link to the podcast." YouCast comes in handy when you are looking for a more convenient way of linking to your favorite YouTube podcasts. You can create a unique link to your favorite YouTube podcast that can be shared on social media and saves your time while listening to your favorite YouTube videos. It is worth noting that you are able to listen to podcasts only after signing up for YouCast, so you need to make sure that you already have an account with them. All the information about the YouTube podcasts can be found on the YouCast website. On the main page, it is possible to browse and search for channels to which you want to subscribe. Once you have found your preferred channel, you can proceed to the "Create" tab in which you will be provided with the following options: Select the quality of the video, whether to minimize the software, select the appropriate option and if you wish to receive push notifications, enable them. Once everything is chosen, you can start creating your unique link. You have the ability to choose the link's URL, you can change the title of your podcast and you are able to add any text you deem necessary. After you have created your link, you can share it with your friends and fans through the social networks or even send it to someone by email. It goes without saying that

YouCast can be installed on your computer or any other compatible device. Regardless of whether you are looking for an alternative content format for your blog, want to increase the authority of your company in its nice or simply enjoy the posts of a certain YouTube channel, podcasting is one of the things to consider. YouCast is a small application that enables you to subscribe to a plethora of channels and

## **System Requirements For YouCast:**

Supported OS: macOS - 10.9, 10.10, 10.11, 10.12, 10.13 Windows 7 - Service Pack 1 Windows 8/8.1 - Service Pack 1 Windows 10 - Service Pack 1 Windows Server 2008 - Service Pack 2 Windows Server 2012 - Service Pack 2 Windows Server 2016 - Service Pack 2 Minimum specs: OS: Windows 8/8.1 or Windows Server 2012/2016, 64-bit, Service Pack 1 (SP1), x64 (

<https://ekibinibul.com/wp-content/uploads/2022/07/warlsac.pdf>

[https://ryhinmobiliaria.co/wp-](https://ryhinmobiliaria.co/wp-content/uploads/2022/07/HtmPad__Crack_Product_Key_Updated_2022.pdf)

[content/uploads/2022/07/HtmPad\\_\\_Crack\\_Product\\_Key\\_Updated\\_2022.pdf](https://ryhinmobiliaria.co/wp-content/uploads/2022/07/HtmPad__Crack_Product_Key_Updated_2022.pdf)

[https://travellist.xyz/wp-content/uploads/2022/07/JavaFold\\_For\\_JEdit\\_\\_Download\\_Latest.pdf](https://travellist.xyz/wp-content/uploads/2022/07/JavaFold_For_JEdit__Download_Latest.pdf)

[https://www.iltossicoindipendente.it/2022/07/11/windows-azure-training-kit-2011-lifetime-activation](https://www.iltossicoindipendente.it/2022/07/11/windows-azure-training-kit-2011-lifetime-activation-code-updated-2/)[code-updated-2/](https://www.iltossicoindipendente.it/2022/07/11/windows-azure-training-kit-2011-lifetime-activation-code-updated-2/)

<https://www.travelmindsets.com/vrapper-4-4-641-crack-free-pc-windows-april-2022/> <https://thoitranghalo.com/2022/07/11/today-2000-activation-code-updated-2022/>

<https://linguaparc.com/wp-content/uploads/2022/07/gernoe.pdf>

<https://taranii-dobrogeni.ro/splitcil-crack-torrent-activation-code-win-mac-latest/>

<http://flxescorts.com/?p=8627>

[https://heronetworktv.com/wp-](https://heronetworktv.com/wp-content/uploads/2022/07/007_DVD_Maker_Crack___With_License_Code_Download_MacWin_2022.pdf)

[content/uploads/2022/07/007\\_DVD\\_Maker\\_Crack\\_\\_\\_With\\_License\\_Code\\_Download\\_MacWin\\_2022.pdf](https://heronetworktv.com/wp-content/uploads/2022/07/007_DVD_Maker_Crack___With_License_Code_Download_MacWin_2022.pdf) <https://www.ultimostore.com/wp-content/uploads/2022/07/StyledNotepad.pdf>

<http://www.ndvadvisers.com/isotopes-and-atomic-mass-1-68-00-crack-for-windows-updated/> <http://stv.az/?p=18948>

<http://www.rathisteelindustries.com/jpexs-free-flash-decompiler-1-05-x64-final-2022/> <https://juliepetit.com/download-deployer-crack-with-license-code-updated/>

[/wp-content/uploads/2022/07/FancyWM.pdf](#page-0-0)

<https://romans12-2.org/passwordcreator-crack-with-full-keygen-x64/>

<http://xn----dtbhabafp9bcmochgq.xn--p1ai/wp-content/uploads/2022/07/tabby.pdf> [https://italytourexperience.com/wp-](https://italytourexperience.com/wp-content/uploads/2022/07/Winmail_Opener_Crack__Keygen_Full_Version_Free_Download-1.pdf)

[content/uploads/2022/07/Winmail\\_Opener\\_Crack\\_\\_Keygen\\_Full\\_Version\\_Free\\_Download-1.pdf](https://italytourexperience.com/wp-content/uploads/2022/07/Winmail_Opener_Crack__Keygen_Full_Version_Free_Download-1.pdf) <http://freemall.jp/wp-content/uploads/2022/07/MultiMonitorTool.pdf>